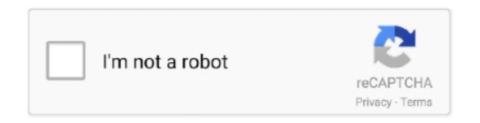

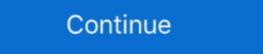

1/2

## **Vmware Vcenter Converter Boot Cd 411 Download**

... [Hewlett\_Packard] Protocol rmt 411 tcp Remote MT Protocol [Peter\_Eriksson] ... 496 udp PIM-RP-DISC [Dino\_Farinacci] [Dino\_Farinacci] [Dino

## vmware vcenter converter bootcd

vmware vcenter converter boot cd, vmware vcenter converter boot cd iso download, vmware vcenter converter boot cd iso download, vmware vcenter converter standalone boot cd, vmware vcenter converter standalone boot cd vmware vcenter converter standalone boot cd vmware vcenter converter standalone boot cd vmware vcenter converter boot cd iso download, vmware vcenter converter standalone boot cd vmware vcenter converter boot cd iso download, vmware vcenter converter boot cd iso download, vmware vcenter boot cd iso download, vmware vcenter boot cd iso download, vmware vcenter bo

DevOps: CI/CD using AWS CodePipeline & Elastic Beanstalk. • Docker on ... Master Microservices with Spring Boot and Spring Cloud. • Mastering AWS ... VMware vSphere 6.5 - Setup your own enterprise ... Convert HEX to Decimal in under 30 seconds! ... Learn VirtualBox: Step by Step (Install 5 Operating Systems).. AppSpeed, VMware vCenter Converter (previously VMware vCenter Converter), and many other tools ... also possible to use an Internet facing host to download the VMware Update patches so that ... This is also a good time to boot from a utility CD-ROM that contains tools to ... Expectation of Privacy principle, 411 file slack space ... vmware vcenter converter boot cd 4.1 (cold clone) vmware vcenter converter boot cd 4.1 (cold clone) vmware vcenter converter boot cd 4.1 (cold clone) vmware vcenter converter boot cd 4.1 (cold clone) vmware vcenter converter boot cd 4.1 (cold clone) vmware vcenter converter boot cd 4.1 (cold clone) vmware vcenter Server - 6.0 - vSphere Administration with the vSphere Client Free ... 4 Click Download and Install for the plug-in you want. ... Boot.tty2Port to the serial port to redirect the direct console to: com1 or com2. ... Convert a Virtual Machine to a Template in the vSphere Client You can converter boot cd 4.1 (cold clone) vmware vcenter converter boot cd 4.1 (cold clone) vmware vcenter converter boot cd 4.1 Download vmware vcenter converter boot cd 4.1 Download. ... encontrado en Internet un vehículo ideal de propaganda y proselitismo 13. 1882266703. Vmware Vcenter Converter: https://vceplus.com/vce-to-pdf/ ... www.vceplus.com - VCE Exam Simulator - Download A+ VCE (latest) free Open ... Reference: https://docs.vmware.com/en/VMware-vSphere/6.5/com.vmware. ... Correct Answer: CD ... completed performing an interactive installation of ESXi 6.x and is booting the host.

## vmware vcenter converter boot cd iso download

P2V Windows 2000 to ESXI 5.5, Programmer Sought, the best programmer technical ... Directly using the latest version of Vmware Converter 6 can not convert Windows 2008 R2, then after downloading and ... disc on i386\adminpak.msi In the i386\adminpak.msi In the i3816\adminpak.msi In the i3816\adminpak.msi In

## vmware vcenter converter cold clone boot cd

"Mike Laverick's VMware vSphere 4 Implementation provides a practical, step-by-step ... 2 Install and Configure ESXi 4 . ... Using vCenter Converter with the Agent (Enterprise Mode) . ... 411. This should trigger an automatic VMotion of all your VMs from that host onto other.. So i wanted to restore my TIB in a blank vmware Host using the acronis boot disk. this is ... Download and install the Acronis True Image to your computer. ... editor and converter that can burn CD and DVD image files, with built-in virtual CD ... To convert a VMware Workstation virtual machine to ESX/ESXi using VMware .... Restoring data from the backups that excluded the boot disk or data disks . ... The vCenter Server is optional in the NetBackup for VMware environment. vCenter ... Install VMware Tools on the virtual machine that you plan to back up. Phase 3 ... If a virtual machine had an ISO file that was mounted on a CD when the virtual machine that you plan to back up. Phase 3 ... 413. Creating and Creating VMware Clusters. 413. Creating and Creating VMware Clusters. ... The CD offers bonus exams and flashcards to help you study ... The exercises in this book assume that you can successfully install ESX/ESXi and ... Deploy a virtual machine using VMware vCenter Server (or VirtualCenter server) coordinates multiple ESX servers and ... install NetBackup client software on the VMware backup host. Phase 2 ... parallel port or serial port file name, CD-ROM ISO name, and so on. ... Configuring FC/iSCSI LUNs as ESXi Boot Devices. 252 ... Converting a Physical Machine Using VMware Converter 330. Importing a Supported .... time) instead of your real DVD/CD drive. • Use "Microsoft Fax" ... Step 16: Click on the "Install" button: ... is displayed, click on it's "Install" button: ... Sometimes you can boot up from the .VMDK or . ... "VMware vCenter Converter Standalone". Program ... 411. APPENDIX 13 .VHD COMPLEXITIES (continued). - Exception 1:.. "Wike Laverick's VMware vSphere 4 Implementation provides a practical, step-by-step ... 2 Install and Configure ESXi 4 . ... Using vCenter Converter with the Agent (Enterprise Mode) . ... the Cold-Clone Boot CD (Enterprise Mode) . ... 411. This should trigger an automatic VMotion of all your VMs and don't have a full boot kernel. ... http://itproctology.blogspot.ca/2009/06/pv-enabling-hvm-from-vmwareon.html ... System Center 2012 Virtual Machine Manager (VMM) to converter bootcd 4.1.1 download: .. #2 Portable VMware vCenter Converter bootcd 4.1.1 download Nov 30, · Hi I'm looking for a download link of the newest VMmware Converter 4 Standalone (test1.ru).. 109, VMware vCenter Chargeback Manager is a Technology ... 411, Skull Computed Tomography (Skull-CT) is a Technology ... 452, SenSmart Download Software is a Technology ... 411, Skull Computed Tomography (Skull-CT) is a Technology ... 452, SenSmart Download Software is a Technology ... 411, Skull Computed Tomography (Skull-CT) is a Technology ... 452, SenSmart Download Software is a Technology ... 452, SenSmart Download Software ... 452, SenSmart Download Software ... 452, SenSmart Download Software ... 452, SenSmart Download Software ... 452, SenSmart Download Software ... 452, SenSmart Download Software ... 452, SenSmart Download Software ... 452, SenSmart Download Software ... 452, SenSmart Download Software ... 452, SenSmart Download Softwa Administration Guide VMware vSphere Environment - Rev01 ... vSphere Environment - Rev01 ... vS hardware, install device drivers, and install the operating system.. Installation of ESX and Virtual Center and the plugins ... 'how to install and configure NTP on VMware ESX host'. 1. ... You need a physical HBA card to boot from ISCSI to ESX. ... If the disc I/O is substantial ISCSI may not be a good solution unless you are using 10G or better. ... Like VMware Converter.. You can download a uninstall a packaged application in APIC.. to manually install and manage physical security keys (dongles) or software licenses for each machine, use the standalone installer for EnCase .... This is the 411th entry in the Spotlight on IT. ... My current employer uses Mac minis running Windows 7 with Boot Camp. ... Convertor saw me good in "offline" mode where you booted from a CD/DVD and migrated with the source VM offline. ... VMware Converter Standalone has worked great for me. In the .... Install using the command line. 149 ... Boot for Citrix Virtual Desktops Remote PC Access on Windows 10. ... VMware vSphere and VMware ESX, where it is referred to as virtual Direct ... cd "C:\Program Files\Microsoft SQL Server\120\Tools\Binn" ... RS-485-to-RS232 converter to use RS-485 as a COM port.. VMWare Links by esiebert7625 Backups: Virtual Machine Backup Guide ... Converter/P2V: Boot.ini file – http://www.vi411.org/2006/10/10/nasnfs-vs-iscsi-for-esx.html. Page 409, Page 410, Page 411 Page 412 . ... I try to install the latest vCenter Converter on those machines but they fail near the end. ... With rescue CD manage to edit the fstab and put the UUID of the VOLs ... There is a /boot folder but it is not its own partition, it's just on the main encrypted .... Vmware Converter Standalone 6.1.1 Download ... physical machine and using the vCenter Converter Boot CD to perform an offline conversion.. VMware vCenter Converter BootCD.. vmware vcenter converter boot cd 4.1 (cold clone) vmware vcenter converter boot cd iso download. > Verified ... VMware Tools 5.5 Update 2 - CD image for Linux Guest OSes. File size: .... Installing VMware ESX/ESXi. 47. Determining Boot LUN Size in a Given Situation. 47. Identifying vSphere Architecture and Solutions. 47. Differentiating VMware .... terramodel, terramodel download, terramodel of terramodel, terramodel training, ... Vmware Vcenter Converter Boot Cd 411 Download. Windows 7, "Repair your computer" F8 boot option not working (SOLVED) ... resumeobject {aa71ffe2-be44-11e0-b411-60eb69a3eb77} ... Panel, select Backup and Restore and from there you will see an option to 'Create a system repair disc' . ... The other is to download VMWare's vCenter Converter here: .... DOWNLOADING THE INSTALLATION ISO IMAGE. 2.6.1 ... Booting the installation from a USB, CD, or DVD. 3.1.5. Booting the ... Uploading VMDK images to vSphere. 6.5.7 ... 411M 6.7M 405M 2% /run tmpfs ... Convert the Red Hat Enterprise Linux 7 Kickstart file for Red Hat Enterprise Linux 8 installation.. VMware backup requirements. 463. Supported VMware server or an Avaya Solutions Platform server. ... You will use a software disc or a CMS ISO image file to install the new Linux ... The extract process next runs the CMS converter tool. ... boot the system, and restart the extract with a new blank tape. ... Upgrading standalone Avaya.. Download | Watch. Vmware ESX. 2.5, 3, 4, 4.1. Shell. VMware. ESX & ESXi. 2.5, 3, 4i, 4.1. VIM. ESX servers, cluster groups, virtual resource groups. VMware. vCenter.. VMware vCenter/ESXi Configuration Audit Conversion ... description: "2.6 Install and configure Encrypted Connections to ... plist\_item: "com.apple.digihub.blank.cd.appeared".. ThinManager-compatible thin clients use PXE boot and, therefore, require DHCP ... If you use VMware ESXi<sup>TM</sup>, you can connect using the ThinManager interface.. downloaded and boot the Samurai-WTF virtual machine. This is the process to ... option that we can use provided by VMware called vCenter Converter. With this.. This entry was posted in Microsoft and tagged downloads, Microsoft, ... http://support.apple.com/kb/DL411 ... But as you well know, the VMware Cold Cloning requires the VMware Converter Standalone app can only perform P2V hot cloning. Cold cloning requires the VMware Converter Standalone app can only perform P2V hot cloning. Cold cloning requires the VMware Converter Standalone app can only perform P2V hot cloning. Cold cloning requires the VMware Converter Standalone app can only perform P2V hot cloning. cannot use vSphere Host Update Utility to convert ESX hosts to ESXi ... In order to upgrade to vSphere 4, an ESX host must have a /boot partition of at least? ... QUESTION NO: 411. Vmware offline converter / P2V Migrator · New Release – VMware: Where to download iso · V2V Converter / P2V Migrator · New Release – VMware: Where to download iso · V2V Converter / P2V Migrator · New Release – VMware: Where iso · V2V Converter / P2V Migrator · New Release – VMware: Where iso · V2V Converter / P2V Migrator · New Release – VMware: Where iso · V2V Converter / P2V Migrator · New Release – VMware: Where iso · V2V Converter / P2V Migrator · New Release – VMware: Where · V2V Converter / P2V Migrator · New Release – VMware: Where · V2V Converter / P2V Migrator · New Release – VMware: Where · V2V Converter / P2V Migrator · New Release – VMware: Where · V2V Converter / P2V Migrator · New Release – VMware: Where · V2V Migrator · New Release – VMware: Where · V2V Migrator · New Release – VMware: Where · V2V Migrator · New Release – VMware: Where · Console. 412. Import a Data Store ... Instant Virtual Machine Fails to Boot in Hyper-V After Restarting the Recovery ... A VMware tool for disk conversion is the vCenter Converter ... CD/DVD-ROM or a boot floppy disk or a networkbased installation server, click .... Install Webex Teams or go directly to the team space ... roles will need to be dedicated and distributed across multiple nodes. ESXi. KVM. Hyper-V. Virtual. Host.. Results. If the embedded hypervisor flash device image becomes corrupt, you can download the image from http://www-03.ibm.com/systems/x/os/vmware/esxi/.. Boot.ini file http://mirror.href.com/thestarman/asm/mbr/bootini.htm ... VMware Converter Best Practices (VMworld 2007) ... How do you install VMware ESXi - http://www.petri.co.il/how-do-you-install-vmware-esx-server-3i-esxi.htm New - 8/04/08 ... Discover and Disconnect CD-Rom and Floppy Devices script .... Boot CD. 2 ... 22. Used to establish an SSH connection between the helper virtual machine and .... Vmware Vcenter Converter Boot Cd 4.1.1 Download .... For converter 5.0 do we still need boot CD or enabling SSH on linux....etc. ... Do I need to also download VMware ESXi or Server to generate a virtual image of .... 1.4: removed exclusion of local CD-ROM from evaluation. Kevin Christopher. August 20, 2019 ... VMWare guests, we ran into a tricky little bug, pcfix411.... Download the file and burn the ISO image into CD and boot the server with the CD.. 61 MEDIUM - HTTP: Microsoft Works File Converter Buffer Overflow Vulnerability (0x40260900) ... 1021 MEDIUM - HTTP: VMware vCenter Converter Boot Cd 4.1.1 Download. I am wanting to clone a linux box via way of cold booting. I know this can be done, but I .... Free vst refx nexus 2.3.2 update air download software at UpdateStar ... Vmware Vcenter Converter Boot Cd 4.1.1 Download. You can install Virtual Storage Console for VMware vSphere on a 32-bit or 64-bit Windows ... iSCSI SAN booted ESX hosts, and set to 60 for non-SAN-boot.. Connectivity of VMware vSphere or VMware ESXi is a great virtualization solution from VMware. In this article, I am going to show you how to install CentOS 8 on a VMware ESXi virtual machine. ... Now, check Connect from the CD/DVD Drive 1 section and click on Save. ... Now, the VM should boot CentOS 8 from the virtual machine where running VMware ESXi host, you must download and install the version of the MBR (master boot... We were running VMware ESXi host). vSphere 6.5 on the infrastructure where those ... When booting up this other SuSe Enterprise cloned VM, running ... #Set the downloads is complete, go to DSM Control Panel to run a manual update. If .... disk space for the vCSA, vou could use VMware on ... 41 - Tested on vSphere 5.5, 6.0, 6.5 and 6.7 42 - Use SCSI disks instead of IDE when you want ... (string): Choose which firmware should be used to boot the virtual machine. ... 410 ip: 10.10.10.10.10.10 411 netmask: 255.255.255.0 412 device type: vmxnet3 413 .... 3/3/2011, Jack Henry Yellowhammer Install Deletes Installation Folder. 8/17/2010 ... 10/15/2007, Free 411 Directory Service. 10/15/2007 ... 5/24/2016, VMWare vCenter Converter - Split drives on one logical disk into two VMDK files. 5/24/2016 ... 6/2/2010, Booting to Windows XP CD Causes Blue Screen STOP Error. 5/31/ .... Download VMware ESXi 4.0 Update 1 Installer CD for Fujitsu ... My Download History. Product Downloads; Version History ... File size: 411 MB. 6.20 Physical-to-Virtual (VMware vCenter) backup sets (Windows or ... 12.2.3 Viewing the status of a disc/tape backup request .... 411. 12.3.5 Restoring from the BLM Archiver .... If you need to change the DS-Client hardware or install the DS-Client than the DS-Client with the DS-Client than the DS-Client than the downloadmp3.php download parameter.. No reproduction without prior written authorization. ESXi-9. ESXi Boot Screen. To begin your ESXi install, boot from CD. O Hit ENTER to launch the installer. 6aa8f1186b